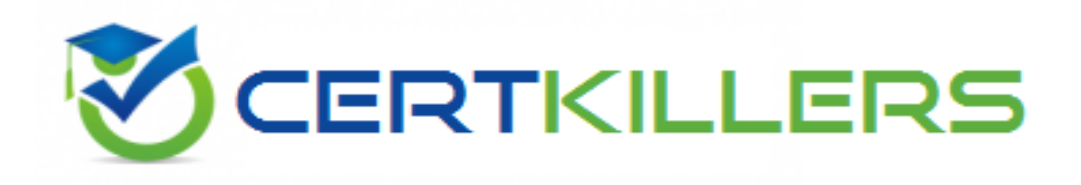

## **Oracle**

## **1Z0-876 Exam**

## **Oracle Solaris Certified Associate Exam**

Thank you for Downloading 1Z0-876 exam PDF Demo

## You can Buy Latest 1Z0-876 Full Version Download

https://www.certkillers.net/Exam/1Z0-876

Click the Exhibit button.

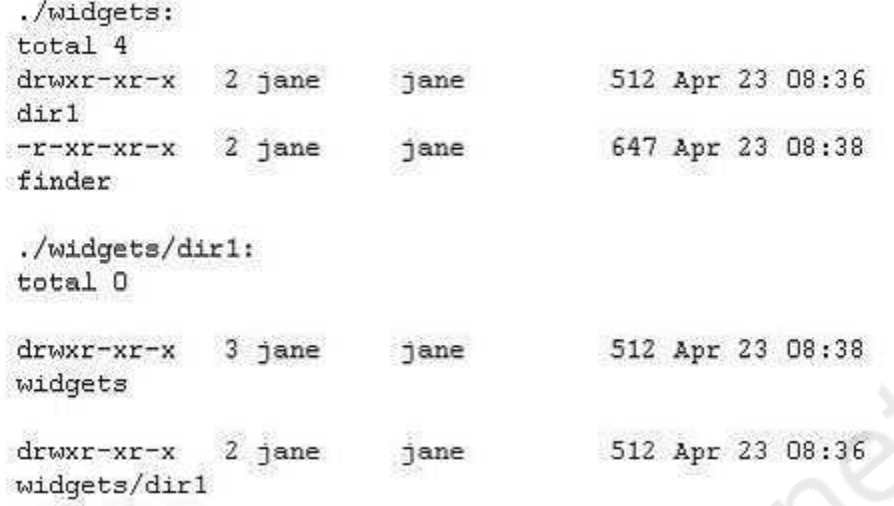

The exhibit shows information about data in Jane's home directory. Which answer describes where the directory named dir1 is stored within the file system.

- A. In the inode associated with directory dir1
- B. In the directory file called dir1
- C. In the ACL associated with dir1
- D. In the directory file called widgets
- E. In the inode associated with directory widgets
- F. In the ACL associated with widgets

**Answer: D**

#### **Question: 2**

Jane is trying to configure the swat utility. The software and man pages are located in the /usr/sfw directory. When Jane attempts to use the man command the following message appears: \$ man swat

No manual entry for swat.

Choose the command that Jane can execute to display the man page.

A. man /usr/sfw/swat B. man -f /usr/sfw/swat C. man -M /usr/sfw/man swat D. man -s 1M swat

**Answer: C**

Click the Exhibit button.

```
$ 1s -1 c0t2d0s1
LYWXYWXYWX
            1 root
                       root
                                     45 Dec 6 17:04
cdt2d0s1 ->
../../devices/pci@1f,0/pci@1,1/ide@3/sd@2,0:b
```
Examine the exhibit. Choose the answer the best describes the 8th field of the output of an ls command.

- A. file creation time
- B. inode change time
- C. last access time
- D. last modify time

**Answer: D**

#### **Question: 4**

Consider the following command: \$ cal 9 1752 The cal command is followed by which one of the following choices?

- A. arguments
- B. options
- C. variables
- D. preferences

**Answer: A**

**Question: 5**

Click the Exhibit button.

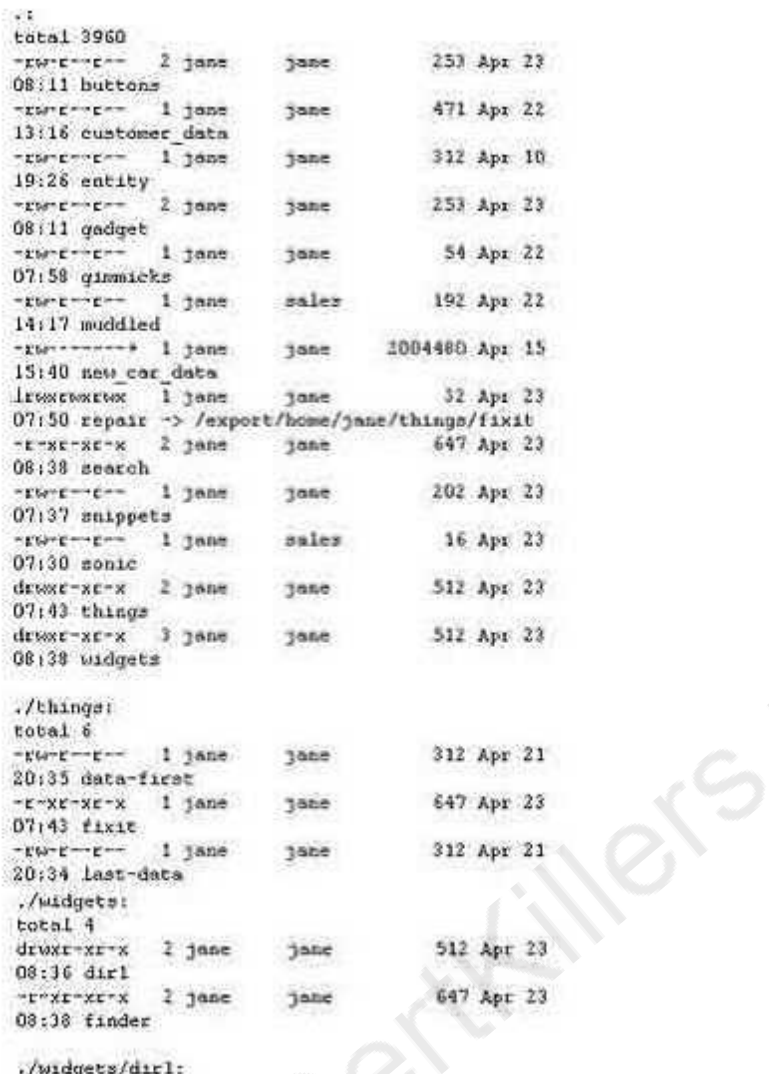

total 0

Jane has listed the contents of her home directory as shown in the exhibit. Choose which command she would have entered to produce this output.

A. ls -lR B. ls -lLR C. ls -lr D. ls -LR \* E. ls -lr \*

**Answer: A**

#### **Question: 6**

Your logging into the system as user Val, you are notified upon login that you must change your user password on the system. Your current password is 2co0lu! Choose the password that meets the

requirements for a user changing the password on a Solaris 10 system.

A. 2co0l4u

B. valiscol

C. 2C00L4u2

D. 321 123!

**Answer: C**

#### **Question: 7**

Click the Exhibit button.

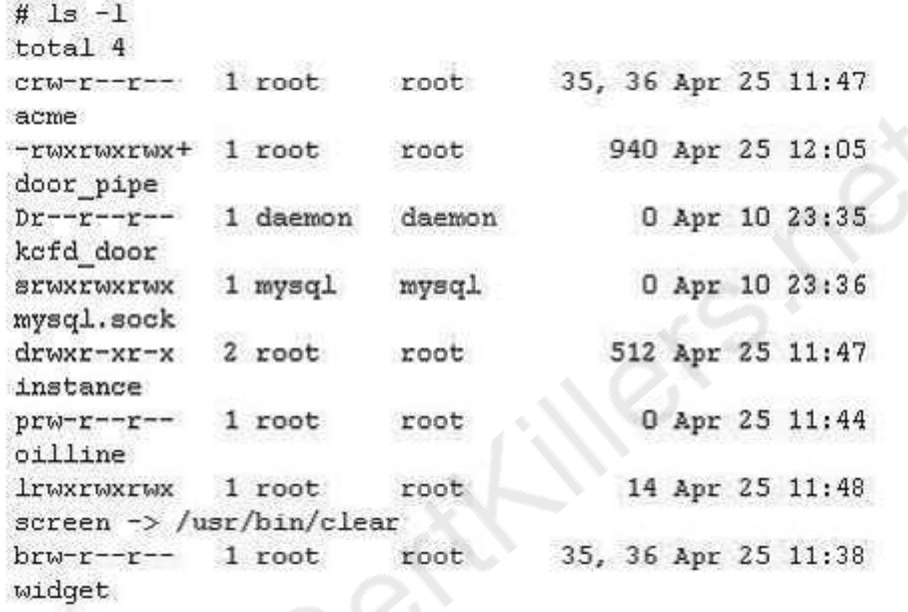

The exhibit is a listing of your current directory. Based on the information shown, choose the file from the listing that is a regular file.

A. acme

- B. instance
- C. screen
- D. door\_pipe

**Answer: D**

#### **Question: 8**

Tina has executed the following command: \$ affiliate.sh 2>>/var/log/worklog Choose the statement that is true concerning this command.

- A. stdin is redirected to a file.
- B. stderr is redirected to a file.
- C. stdout is redirected to a file.
- D. all output from the script is redirected to a file.

**Answer: B**

#### **Question: 9**

Click the Exhibit button.

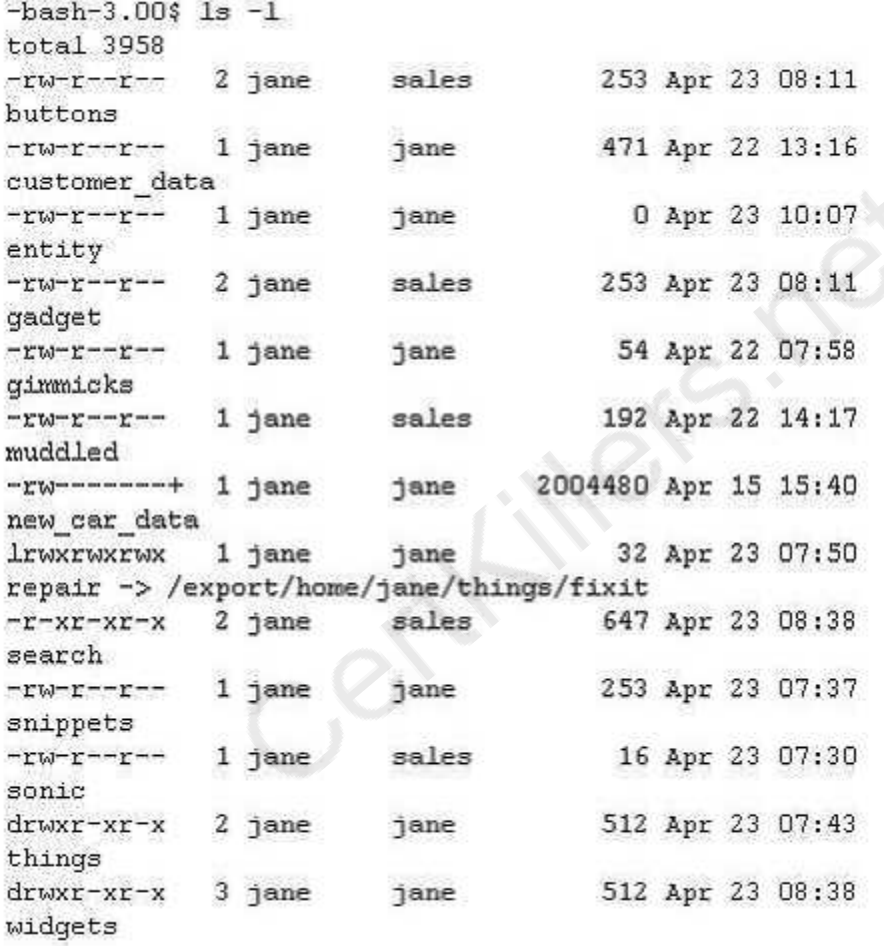

The exhibit shows a listing of Jane's directory. Consider the entry repair. Choose the commands that might have been used to create this file.

- A. cp /export/home/jane/things/fixit /export/home/jane/repair
- B. ln /export/home/jane/repair /export/home/jane/things/fixit
- C. ln /export/home/jane/things/fixit /export/home/jane/repair
- D. mkfile 32b /export/home/jane/repair
- E. ln -s /export/home/jane/things/fixit /export/home/jane/repair
- F. ln -s /export/home/jane/repair /export/home/jane/things/fixit

**Answer: E**

#### **Question: 10**

Jane is about to edit a file with the vi editor. She executes the following command: \$ vi ./customer\_sat.txt Choose the vi editor mode that Jane will be using when the file is opened.

A. command mode B. edit mode

C. last line mode

D. ex mode

**Answer: A**

#### **Question: 11**

Val has gathered information about the data stored in her home directory using the following command line.

 $$ du -sk * | sort -n | tail > file2$ 

Which answer correctly describes what happens when the command is invoked?

- A. The tail command redirects stdin to file2
- B. The sort command redirects stdout to the du command
- C. The stdout from the du command is sent to the sort command
- D. The stderr from the tail command will be sent to file2

**Answer: C**

#### **Question: 12**

colorado.

Click the Exhibit button.

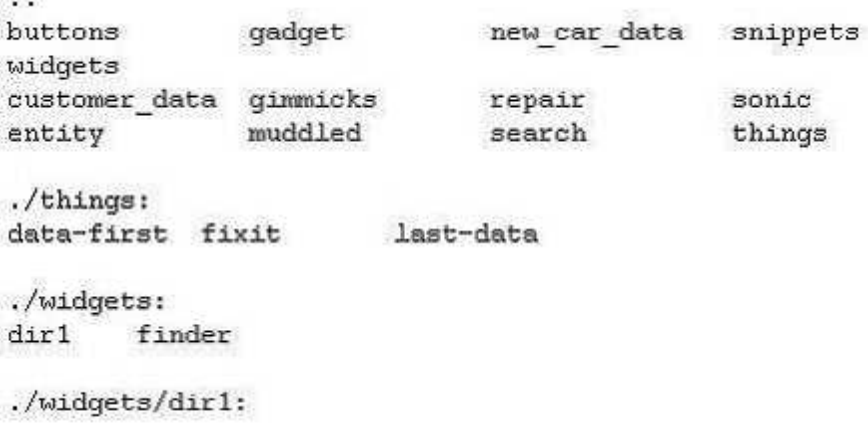

The exhibit shows a listing of Jane's home directory. Jane wants to delete the directory dir1. Choose

the command that would remove only the dir1 directory.

A. rm ./widgets/\* B. rm ./widgets/dir1 C. rm -r ./widgets D. rmdir ./widgets/dir1

**Answer: D**

#### **Question: 13**

Click the Exhibit button.

```
#!/sbin/sh
拼
# Copyright 2004 Sun Microsystems, Inc. All rights
reserved.
# Use is subject to license terms.
荘
# ident "@(#)boot.server
                                1.204/10/21 SMI"
[ ! -d /usr/bin ] aa exit
# Start/stop processes required for boot server
\sim 0.01
```
The exhibit shows the first few lines of a system run control script. In which shell is this script executed?

- A. Bourne Shell B. Z Shell C. C Shell
- D. Korn Shell
- E. Bash Shell

**Answer: A**

#### **Question: 14**

Click the Exhibit button.

```
$ 1s -1 project543.dat
-rw-r---++1 frank
                                  228818944 Apr 15
                         sales
15:11 project543.dat
$ getfacl project543.dat
# file: project543.dat
# owner: frank
# group: sales
user::rw-
user:jane:rw-
                        #effective:r--
                        #effective:r--
group:rr-group:market:rw-
                                #effective:r--
mask: r--other:---
```
Frank needs to add write access for the sales group, so he uses the following command: \$ chmod g+w project543.dat

Choose which answer reflects the result of this command.

A. Only the sales group will be given write access to the file.

- B. Only the sales group and market group will have write access to the file.
- C. The sales group and market group and user jane will have write access to the file.
- D. The sales group and market group and user jane and others will have write access to the file.

**Answer: C**

#### **Question: 15**

You have a default install of Solaris 10 on your desktop system. You are user tim. Examine the following command and output.

\$ ls -l project465.odt

-rw-r--r-- 1 tim tim 394 Apr 9 15:29 project465.odt

You need to allow another user access to write the file. You do not have access to the root account. Which command can be used to grant write access to the file?

- A. chown command
- B. chgrp command
- C. setfacl command
- D. nischown command

**Answer: C**

## **Thank You for trying 1Z0-876 PDF Demo**

To Buy Latest 1Z0-876 Full Version Download visit link below

https://www.certkillers.net/Exam/1Z0-876

# Start Your 1Z0-876 Preparation

*[Limited Time Offer]* Use Coupon "CKNET" for Further discount on your purchase. Test your 1Z0-876 preparation with actual exam questions.